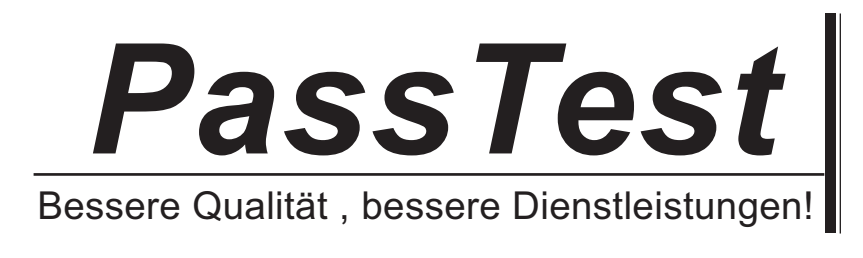

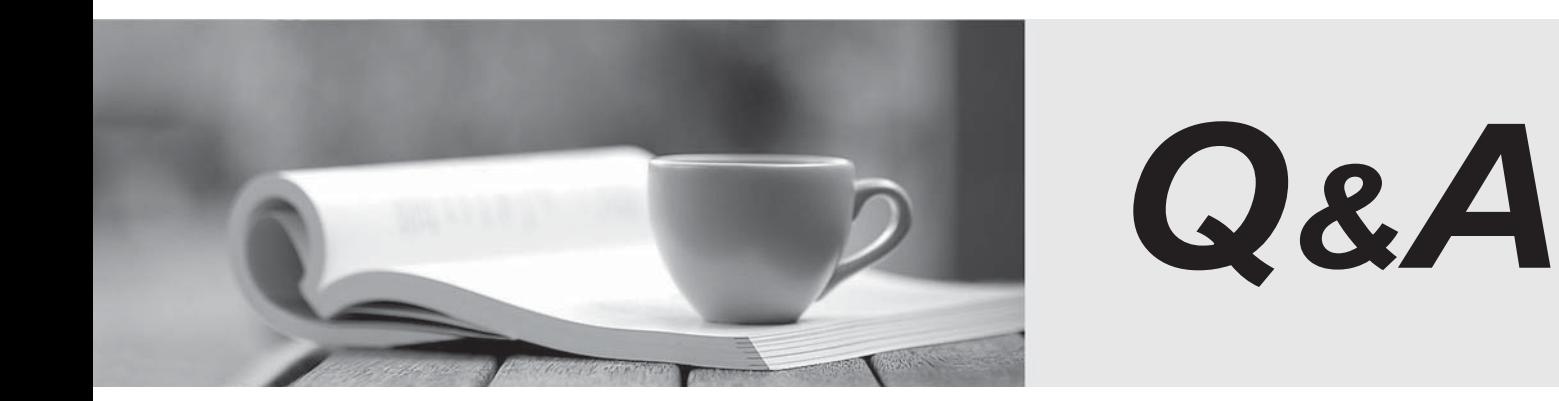

http://www.passtest.de

Einjährige kostenlose Aktualisierung

# **Exam** : **HPE0-J78**

**Title** : Delta - Designing HPE Enterprise Storage and Backup Solutions

## **Version** : DEMO

1.You need to configure an HPE 3PAR StoreServ to provide 16 Gb host connectivity, peer motion capabilities and FCoE/ISCSI. Which configuration accomplishes this?

- A. HPE 3PAR 8400 2 node with 2-port iSCSI/FCoE and 4-port 16 Gbs Fiber Channel cards
- B. HPE 3PAR S4QC 4-node with 2-pon iSCSi/FCoE and 4-port 16 Gb/s Fibre Channel cards
- C. HPE WAR 3200 2-node with 4-port 16 Gb/s Fibre Channel cards
- D. HPE 3PAR 8200 2-node wan 2-pon ISCSI/FCOE

### **Answer:** A

2.You are demonstrating adding a new host for an HPE 3PAR StorServ array to your customer. In addition to the host name. What is the minimum information needed to create a host profile?

- A. host set
- B. virtual file servers
- C. virtual volumes
- D. persona

#### **Answer:** D

3.Which HPE solution can be ready for production in 15 minutes and is applications and virtual desktops?

- A. HPE ConvergedSyslem 500 for HANA
- B. HPE ConvergedSyslem 100 for Hosted Desktops
- C. HPE ConvergedSysTem 700 for Citrix XenDesktop
- D. HPE ConvergedSyslem 250-HC StoreVritual

#### **Answer:** D

4.Which storage sizing tool is designed specifically for the HPE 3PAR StoreServ and HPE StoreOnce environments, showing expected overall system pertomnance'?

- A. HPE Ninja STARS
- B. SAN Visibility
- C. HPE SPOCK
- D. HPE NinjaThin 7000
- **Answer:** A

5.When discussing thin dedupteation on HPE 3PAR SloreServ, how can you demonstrate the potential savings it can bring to your cuslomer on a per virtual volume basis?

- A. Use the Dedupe Estimate in the HPE 3PAR management console and select the relevan! Volumes.
- B. Use the thin Reduplication factoring tool on the HPE Support website
- C. Use the Ninjastars iooi to import and analyze the array.
- D. Use the HPE StorageWorks sizing tool and select deduplicalion tor the volume type

#### **Answer:** A